### *Sekvenčné riadiace konštrukcie*

### **Vetvenie (Conditional Control)**

#### *Príkaz if*

Všeobecný opis syntaxe *príkazu if:* if statement ::= [*if*\_label:] **if** condition **then** sequence of statements { **elsif** condition **then** sequence of statements } [ **else** sequence\_of\_statements **]** end if [if label] ;

Ilustračný príklad:

Buffer\_Process:

**process**

**begin**

**if** Enable='0'**then**

Output <='Z' **after** Delay;

**else**

Output <=Input **after** Delay;

**end if**;

**wait on** Input;

**end process**;

Vo všeobecnosti platí nasledujúca ekvivalencia:

```
podmienené priradenie signálu:
target \leq options waveform1 when condition1 else .
        .
        .
      waveformN-1 when conditionN-1
else
    waveformN;
                                              zodpovedajúci príkaz if:
                                              if condition1 then
                                                target <= options waveform1; .
                                                      .
                                                      .
                                              elsif conditionN-1 then
                                                target \leq options waveform N-1;
                                              else
                                                target \leq options waveformN;
```
**end if** ;

```
architecture Conditional of AND_Gate is
begin
    Y <= transport 
    '1' after Delay when A = '1' and B = '1' else
       '0' after Delay;
end Conditional;
```
**architecture** Conditional\_Equivalent **of** AND\_Gate **is begin process** (A, B) **begin**

```
if A = '1' and B = '1' then
```
Y <= **transport** '1' **after** Delay;

**else**

Y <= **transport** '0' **after** Delay;

**end if**;

**end process**;

**end** Conditional\_Equivalent;

Pomocou príkazu **if** môžeme opísať aj správanie sa stráženého príkazu priradenia ekvivalentným príkazom process.

```
entity Guard_gate is
  port( A, EN: in Bit; 
      Y: out Bit bus);
end Guard gate;
architecture DF of Guard_gate is
signal temp_Y: bit bus;
begin
   B: block (EN = '1') is
    begin
       temp Y \le guarded A ;
    end block;
   Y \leq \text{temp} Y;
end DF;
```

```
architecture Alg of Guard_gate is
signal temp_Y: bit bus;
begin
     B: process (A, EN) is
     begin
     \mathbf{if} (EN = '1') then
        temp Y \leq A ;
     else
        temp Y \leq null;
     end if;
    Y \leq \text{temp } Y:
end Alg;
```

```
syntaxe príkazu case:
case_statement ::= [case_label:] case expression is
                    when choices \Rightarrow sequence of statements
                    { when choices => sequence of statements }
                    end case [case_label] ;
choices ::= choice \{ | choice \}choice  ::= \simple expression
          | discrete_range
          | element_simple_name
          | others
```
Select\_Process: **process begin case** X **is when**  $1 \Rightarrow$  Out $1 \le 0$ ; **when**  $2|3 \implies$  Out1 <= 1; **when others**  $\Rightarrow$  **Out1**  $\leq$  **2; end case**; **end process**;

Výberové priradenie signálu: **with** expression **select**  $target \leq options$ waveform1 **when** choices1, **. . .** waveformN **when** choicesN; zodpovedajúci príkaz **case**: **case** expression **is when** choices  $1 \Rightarrow$ target <= options waveform1; **. . . when** choicesN => target <= options waveformN; **end case** ;

Príklad dvoch ekvivalentných architektúr:

**entity** Decoder **is**

 **port** ( Enable: **in** Bit; Sel:Bit\_Vector(2 **downto** 0); DOut:**out** Bit\_Vector(7 **downto** 0)); **constant** Delay:Time:=5 ns; **end** Decoder;

**architecture** Selected **of** Decoder **isbegin** guard\_block: **block** (Enable='1') **is begin with** Sel **select** DOut <= **guarded** "00000001" **after** Delay **when** "000", "00000010" **after** Delay **when** "001", "00000100" **after** Delay **when** "010", "00001000" **after** Delay **when** "011", "00010000" **after** Delay **when** "100", "00100000" **after** Delay **when** "101", "01000000" **after** Delay **when** "110", "10000000" **after** Delay **when** "111"; **end block; end** Selected;

**architecture** SelectedEquivalent **of** Decoder **is begin process**(Sel, Enable) **begin if** (Enable='1') **then case** Sel **iswhen** "000" => DOut <= "00000001" **after** Delay; **when** "001" => DOut <= "00000010" **after** Delay; **when** "010" => DOut <= "00000100" **after** Delay; **when** "011" => DOut <= "00001000" **after** Delay; **when** "100" => DOut <= "00010000" **after** Delay; **when** "101" => DOut <= "00100000" **after** Delay; **when** "110" => DOut <= "01000000" **after** Delay; **when** "110" => DOut <= "10000000" **after** Delay; **end case; else**DOut <**=null;** 

 **end if;**

**end process;**

**end** SelectedEquivalent;

Syntax *príkazu cyklu:* loop statement ::= [*loop*\_label:] [ iteration\_scheme ] **loop** sequence of statements **end loop** [ *loop*\_label ] ; iteration scheme ::= **while** condition | **for** identifier **in** discrete\_range

```
exit [loop_label] [when condition];
```
 $P1:$ **process variable** A :Integer=0; **variable B** :Integer=1; **begin** Loop1: **loop**  $A:=A+1$ ;  $B:=20$ : Loop2: **loop if**  $B < (A^*A)$  **then exit** Loop2; **end if;**  $B:=B-A;$  **end loop** Loop2; **exit** Loop1 **when** A>=10; **end loop** Loop1; **wait**;  **end process**;  $P1:$ **process variable B** : Integer=1; **begin** Loop1: **for** A **in** 1 **to** 10 **loop**  $B:=20$ ; Loop2: **while**  $B \geq (A^*A)$  **loop**  $B:=B-A$ ; **end loop** Loop2; **end loop** Loop1; **wait**; **end process**;

### **Príkaz next**

**next** [*loop*\_label] [**when** condition];

```
P1: process
 variable B : Integer=1;
begin
  Loop1:
  for A in 1 to 10 loop
  B:=20; Loop2:
   loop
    next Loop1 when B \leq (A^*A);
    B:=B-A;end loop Loop2;
  end loop Loop1;
  wait;
end process;
```
### **Príkaz null**

**Príkaz ASSERTION** -- paralelný príkaz ASSERTION **entity** SRFF **is port** (S, R : **in** Bit; Q, Qbar : **out** Bit); **begin** SRFF\_Constraint\_Check: **assert not**  $(S = '1'$  **and**  $R = '1')$  **report** "Both S and R equal to '1'" **severity** Error; **end** SRFF;

-- sekvenčný príkaz ASSERTION: **entity** SRFF **is port**(S, R:**in** Bit; Q, Qbar:**out** Bit); **begin** SRFF\_Constraint\_Check: **process** (S, R) **begin assert not**  $(S = '1'$  **and**  $R = '1')$  **report** "Both S and R equal to '1'" **severity** Error; **end process**; **end** SRFF;

### **Príkaz return**

```
return statement ::= [label:] return [expression];
```
# **Príkaz volania procedúry**

procedure\_call\_statement ::=

[*procedure\_call\_label:] procedure\_name (association\_list);* 

paralelnému volaniu procedúry:

my proc(in signal, out signal, in variable);

je ekvivalentný proces:

### **process**

### **begin**

my\_proc(in\_signal, out\_signal, in\_variable);

```
wait on in signal;
```
**end process**;

alebo proces:

 **process** (in\_signal) **begin** my proc (in signal, out signal, variable); **end process**;

# **Opis štruktúry**

pozostáva z opisu *súčiastok* a ich vzájomného *prepojenia*.

Základná konštrukcia opisu štruktúry - *príkaz vytvorenia inštancie komponentu* (component instantiation statement).

## **Príkaz vytvorenia inštancie komponentu**

Opis syntaxe:

component instantiation statement ::=

*instantiation*\_label: instantiated\_unit

[**generic map** (*generic*\_association\_list)]

[**port map** (*port*\_assciation\_list)] ;

instantiated\_unit ::= [**component**] component\_identifier

| **entity** entity identifier  $[(\text{architecture identifier})]$ 

*Skutočný* (actual) objekt musí mať objektovú triedu **signal** a môže to byť:

- Signál, deklarovaný v deklarácii signálu.
- Formálny port
- Statický výraz len v prípade portu v režime **in**;

Pre priradenie skutočných objektov lokálnym portom platia obmedzenia:

- Typ skutočného objektu musí byť rovnaký, ako typ lokálneho portu.
- Ak je lokálny port čitateľný, potom aj skutočný objekt musí byť čitateľný. Naopak, ak sa dá do lokálneho portu zapisovať, potom aj do skutočného objektu sa musí dať zapisovať.
- Skutočný objekt, ktorého typ nie je rezolučný, nesmie byť priradený k lokálnemu portu s režimom **out** alebo **inout**, ak by toto priradenie mohlo spôsobiť, že skutočný objekt bude mať viac než jeden zdroj.
- K lokálnemu portu s režimom **buffer** môže byť priradený iba formálny port s režimom **buffer**, alebo signál, ktorý nemá žiaden iný zdroj.

Možné pripojenia lokálnych portov na formálne:

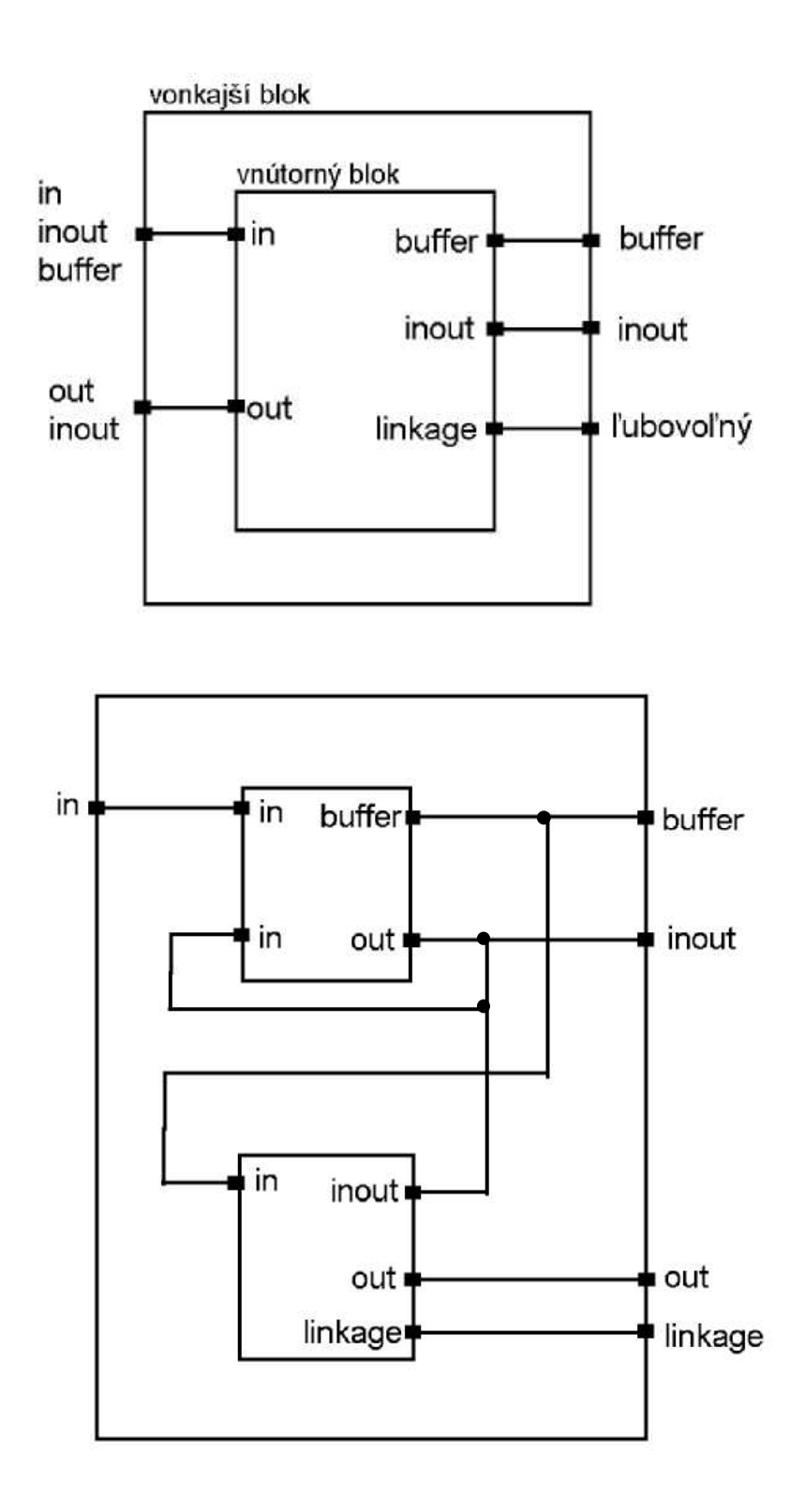

# *Pravidelné štruktúry*

# **Objekty Generic**

Typicky sa používajú na

- parametrizovanie časovania,
- rozsahu podtypov,
- počtu naväzovaných subkomponentov,
- veľkosti objektov typu pole,
- na dokumentáciu fyzikálnych charakteristík (napr. teplota),
- na riadenie príkazu generate

```
entity Decoder is
```
**generic** (N: Positive);

**port**(Enable: Bit;

Sel: Bit\_vector(N-1 **downto** 0);

Dout:out Bit\_vector( $(2**N)-1$  **downto** 0));

**end** Decoder;

# **Príkaz generate (Generate Statement)**

Všeobecný opis syntaxe *príkazu generate* má tvar: generate statement ::= *generate*\_label: generation\_scheme **generate** [{block declarative item} **begin**] {concurrent\_statement} **end generate** [*generate*\_label]; generation scheme ::=

 **for** identifier **in** discrete\_range | **if** condition

**entity** Invert\_8 **is port** (Inputs: Bit\_vector (1 **to** 8); Outputs: **out** Bit\_vector (1 **to** 8)); **end** Invert\_8; **architecture** Invert\_8 **of** Invert\_8 **is component** Inverter **port** (I1: Bit; O1: **out** Bit); **end component**; **begin** G: **for** I **in** 1 **to** 8 **generate** Inv: Inverter **port map** (Inputs(I), Outputs(I)); **end generate**; **end** Invert\_8;

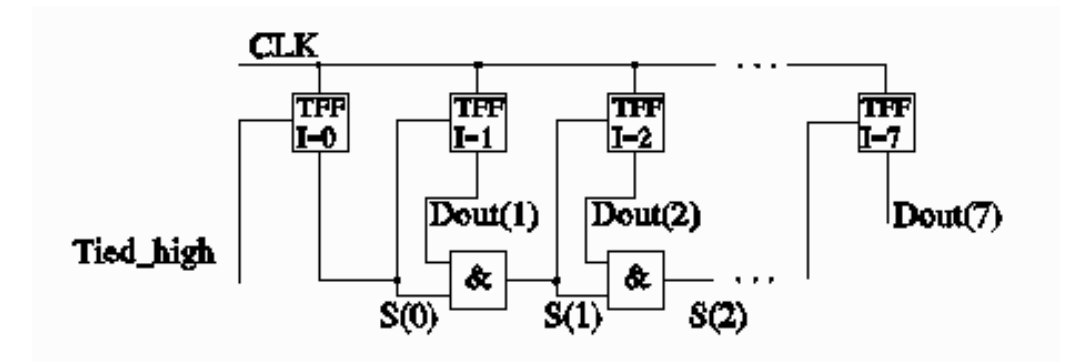

**entity** Counter **is port** (CLK: Bit; Carry: Bit; Dout: **buffer** Bit\_vector (7 **downto** 0));

**end** Counter;

**architecture** Counter **of** Counter **is**

**component** TFF

**port** (CLK: Bit; T: Bit; Q: **buffer** Bit);

**end component**;

**component** And2

**port** (I1, I2: Bit; O1: **out** Bit);

#### **end component**;

**signal** S: Bit\_vector (7 **downto** 0);

**signal** Tied high: Bit  $:= '1';$ 

**begin**

G1: **for** I **in** 7 **downto** 0 **generate**

G2: **if** I=7 **generate**

TFF  $7:$  TFF **port map** (CLK, S(I-1), Dout(I));

**end generate**;

G3:**if** I=0 g**enerate**

TFF\_0:TFF **port map** (CLK, Tied\_high, Dout(I));

 $S(I) \leq Dout(I);$ 

#### **end generate**;

```
 G4: if I>0 and I<7 generate
```
And 1: And2 **port map** (S(I-1), Dout(I), S(I));

TFF\_1: TFF **port map** (CLK, S(I-1), Dout(I));

#### **end generate**;

#### **end generate**;

**end** Counter;

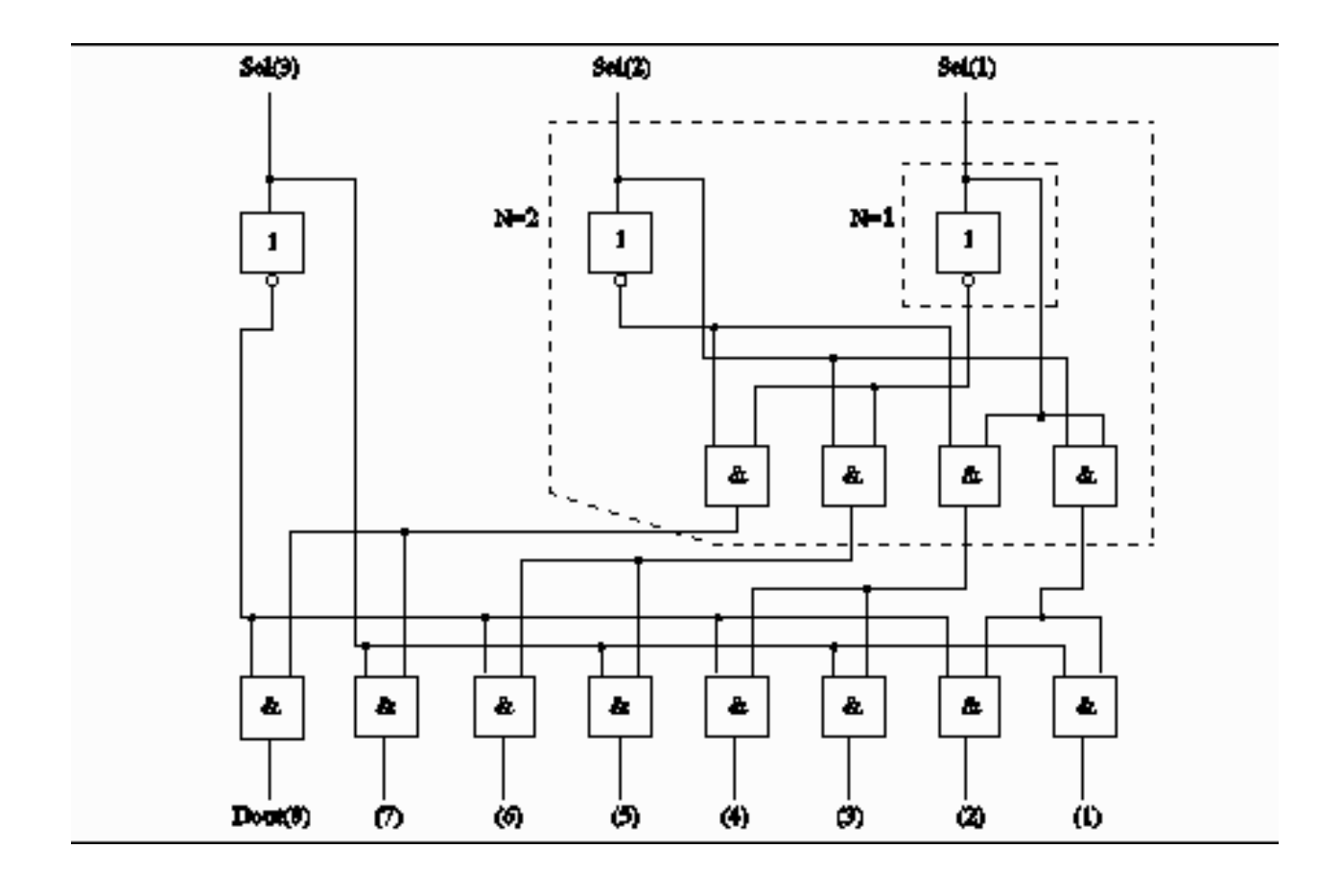

**entity** Decoder **is**

**generic** (N: Positive);

**port**(Sel: Bit\_vector(1 **to** N);

Dout: **out** Bit\_vector(1 **to** 2\*\*N));

**end** Decoder;

**architecture** Generic\_structure **of** Decoder **is**

 **signal** Sel\_bar:Bit;

**component** And2

**port** (I1, I2: Bit; O1: **out** Bit);

**end component**;

**component** Inverter

**port** (I1: Bit; O1: **out** Bit);

**end component**;

**component** Decoder

**generic** (N: Positive);

**port**(Sel: Bit\_vector (1 **to** N); Dout: **out** Bit\_vector(1 **to**  $2**N$ ));

**end component**;

#### **begin**

Inverter\_select: Inverter **port map** (Sel(N), Sel\_bar); Not recursive: **if** N=1 **generate**  $Dout(N) \le Sel(N);$ Dout $(2^{**}(N-1)+1) \le Sel$  bar; **end generate**; Recursive: **if** N>1 **generate** B1: **block signal** Temp: Bit\_vector (1 **to**  $2**$ (N-1)); **begin** N\_minus\_1: Decoder **generic map** (N-1) **port map** (Sel(1 **to** N-1),Temp); For each output from N minus 1: **for** I in 1 **to**  $2^{**}(N-1)$  **generate** And each N minus 1 with Sel: And2 **port map**(Temp(I), Sel(N), Dout(2\*(I-1)+1)); And each N minus 1 with Sel bar: And2 **port map**(Temp(I), Sel bar, Dout( $2*I$ )); **end generate**; **end block**; **end generate**; **end** Generic\_structure;